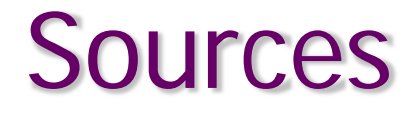

### Advanced FLUKA Course

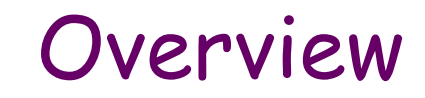

#### 1. Built-in sources

- Beam definition
- Extended sources
- Colliding beams and synchrotron radiation (SPECSOUR)

### 2. User-defined sources

- User routine SOURCE
- Useful auxiliary routines
- Sampling techniques
- Two-step methods

### 3. Example: point vs. extended source

# Built-in sources

### Beam definition – 1

Input card: BEAM

defines several beam characteristics: type of particle, energy, divergence, profile

#### **Example**

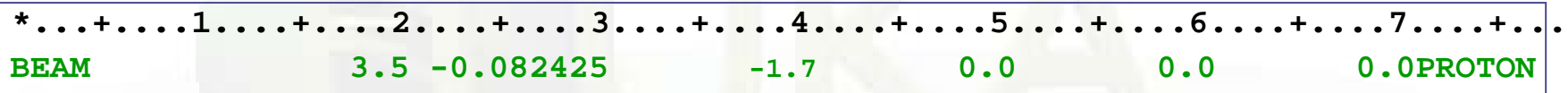

- 3.5 GeV/c [**WHAT(1)**] proton beam [**SDUM**] with weight 1 [**WHAT(6)**]
- Gaussian momentum distribution: 0.082425 GeV/c FWHM [**WHAT(2)**]
- Gaussian angular distribution: 1.7 mrad FWHM [**WHAT(3)**]
- no beam width along x (point-like source) [**WHAT(4)**]
- no beam width along y (point-like source) [**WHAT(5)**]

## Beam definition - 2

Input card: BEAMPOS

If **SDUM** = blank:

defines the coordinates of the centre of the beam spot and the beam direction

#### Example

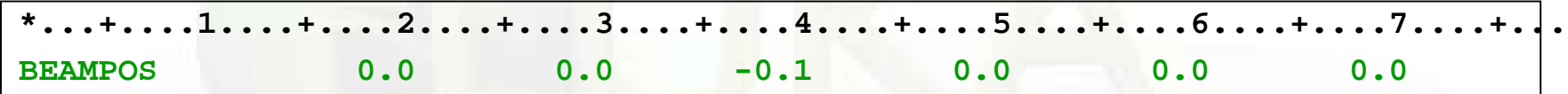

- x-coordinate: 0.0 [**WHAT(1)**]
- y-coordinate: 0.0 [**WHAT(2)**]
- z-coordinate: -0.1 cm [**WHAT(3)**]
- direction cosine with respect to the x-axis: 0.0 [**WHAT(4)**]
- direction cosine with respect to the y-axis: 0.0 [**WHAT(5)**]
- **WHAT(6)** is not used !

 $\rightarrow$  beam points in the positive z-direction starting at (0.,0.,-0.1)

### Beam definition - 3

#### Input card: BEAMAXES

defines the beam reference frame which all parameters defined with BEAM and BEAMPOS refer to (angular divergence, transverse profile, polarization, extended sources)

#### Example

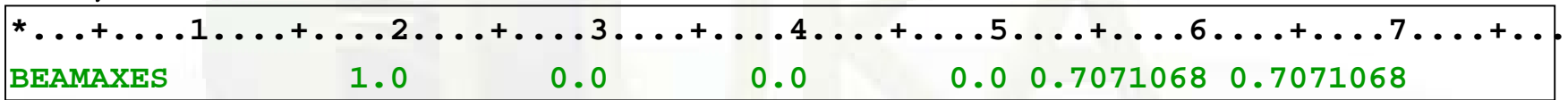

- cosine of angle between x-axis of beam and x-axis of geometry frame [WHAT(1)] • cosine of angle between x-axis of beam and y-axis of geometry frame [WHAT(2)] • cosine of angle between x-axis of beam and z-axis of geometry frame [**WHAT(3)**]  $(1,0,0) \rightarrow x$ -axes of beam and geometry frames are parallel
- cosine of angle between z-axis of beam and x-axis of geometry frame [**WHAT(4)**]
- cosine of angle between z-axis of beam and y-axis of geometry frame [**WHAT(5)**]
- cosine of angle between z-axis of beam and z-axis of geometry frame [**WHAT(6)**]

 $(0.0.7071068.0.7071068)$   $\rightarrow$  z-axis of beam frame is at 45deg to both y- and z-axes of geometry frame

# Extended sources – Spherical shell source

Input card: BEAMPOS

If **SDUM** = **SPHE-VOL**:

defines a spatially extended source in a spherical shell

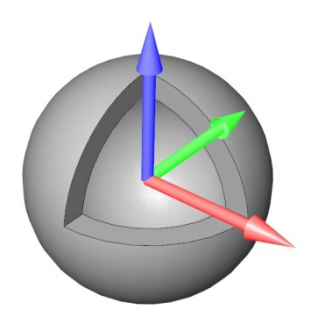

#### Example

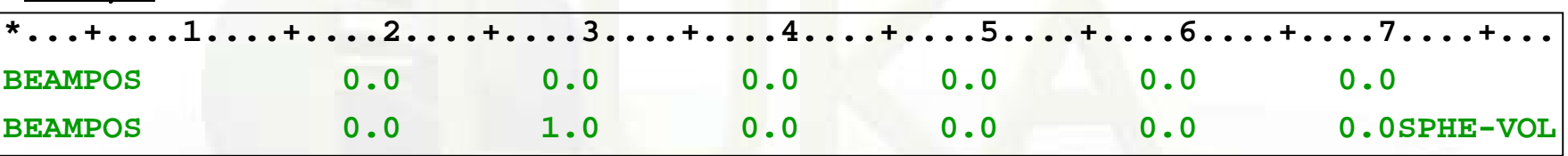

- radius (in cm) of the inner sphere shell: 0.0 cm [**WHAT(1)**]
- radius (in cm) of the outer sphere shell: 1.0 cm [**WHAT(2)**]
- **WHAT(3) WHAT(6)**are not used !

The shell is centred at the (x,y,z) point defined by another BEAMPOS card with **SDUM** = blank (or = **NEGATIVE**). The particle direction or angular distribution are those defined by BEAM, BEAMAXES and another BEAMPOS cards.

# Extended sources – Cylindrical shell source

Input card: BEAMPOS

If **SDUM** = **CYLI-VOL**:

defines a spatially extended source in a cylindrical shell with the height parallel to the z-axis of the beam frame

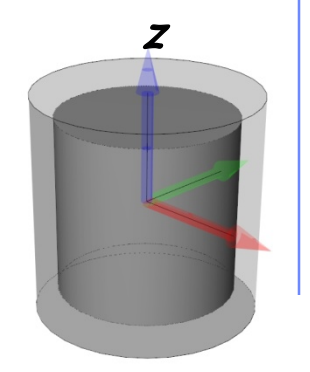

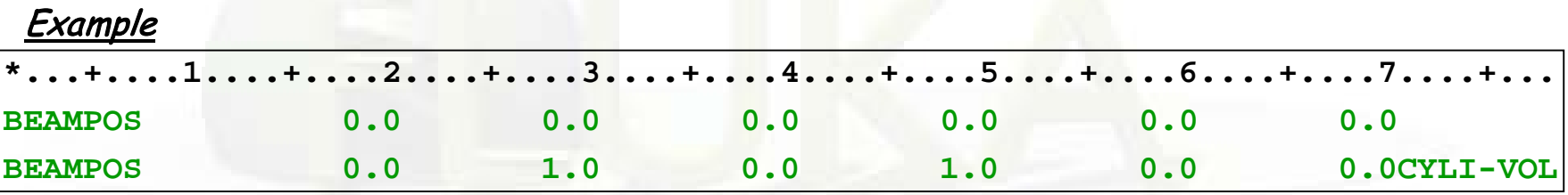

- radius (in cm) of the inner cylinder defining the shell: 0.0 cm [**WHAT(1)**]
- radius (in cm) of the outer cylinder defining the shell: 1.0 cm [**WHAT(2)**]
- height (in cm) of the inner cylinder defining the shell: 0.0 cm [**WHAT(3)**]
- height (in cm) of the outer cylinder defining the shell: 1.0 cm [**WHAT(4)**]
- **WHAT(5) WHAT(6)** are not used !

The shell is centred at the  $(x,y,z)$  point defined by another BEAMPOS card with  $s$ DUM = blank (or = **NEGATIVE**). The particle direction or angular distribution are those defined by BEAM, BEAMAXES and another BEAMPOS cards.

### Extended sources – Cartesian shell source

Input card: BEAMPOS

If **SDUM** = **CART-VOL**:

defines a spatially extended source in a Cartesian shell with the sides parallel to the beam frame axes

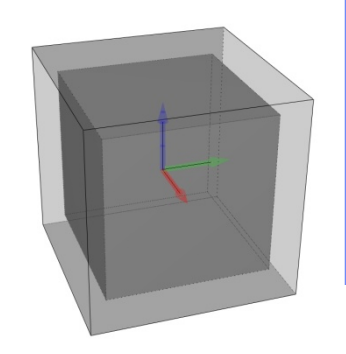

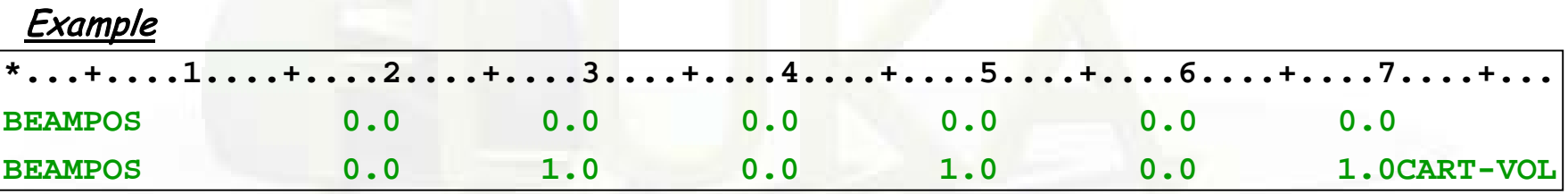

- length (in cm) of the x-side of the inner parallelepiped defining the shell: 0.0 cm [**WHAT(1)**]
- length (in cm) of the x-side of the outer parallelepiped defining the shell: 1.0 cm [**WHAT(2)**]
- length (in cm) of the y-side of the inner parallelepiped defining the shell: 0.0 cm [**WHAT(3)**]
- length (in cm) of the y-side of the outer parallelepiped defining the shell: 1.0 cm [**WHAT(4)**]
- length (in cm) of the z-side of the inner parallelepiped defining the shell: 0.0 cm [**WHAT(5)**]
- length (in cm) of the z-side of the outer parallelepiped defining the shell: 1.0 cm [**WHAT(6)**]

9 The shell is centred at the  $(x,y,z)$  point defined by another BEAMPOS card with  $s$ DUM = blank (or = **NEGATIVE**). The particle direction or angular distribution are those defined by BEAM, BEAMAXES and another BEAMPOS cards.

## Extended sources – Spherical surface source

Input card: BEAMPOS

If **SDUM** = **FLOOD**:

defines a source distribution on a spherical surface

#### Example

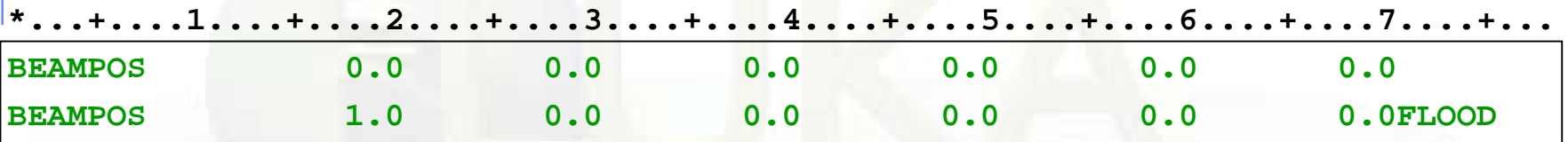

- radius (in cm) of the sphere: 1.0 cm [**WHAT(1)**]
- **WHAT(2) WHAT(6)** are not used !

The surface is centred at the  $(x,y,z)$  point defined by another BEAMPOS card with **SDUM** = blank (or = **NEGATIVE**). The particle direction is sampled according to a diffusive distribution so as to generate a uniform fluence equal to  $1/(\pi R^2)$  inside the sphere (in absence of materials)

### Extended sources – Example

Radioactive source of  ${}^{60}Co$  (two main y emissions: 1332.5 keV and 1173.2 keV) cylindrical shape, 2cm diameter, 2mm height along z, centre of cylinder base at origin

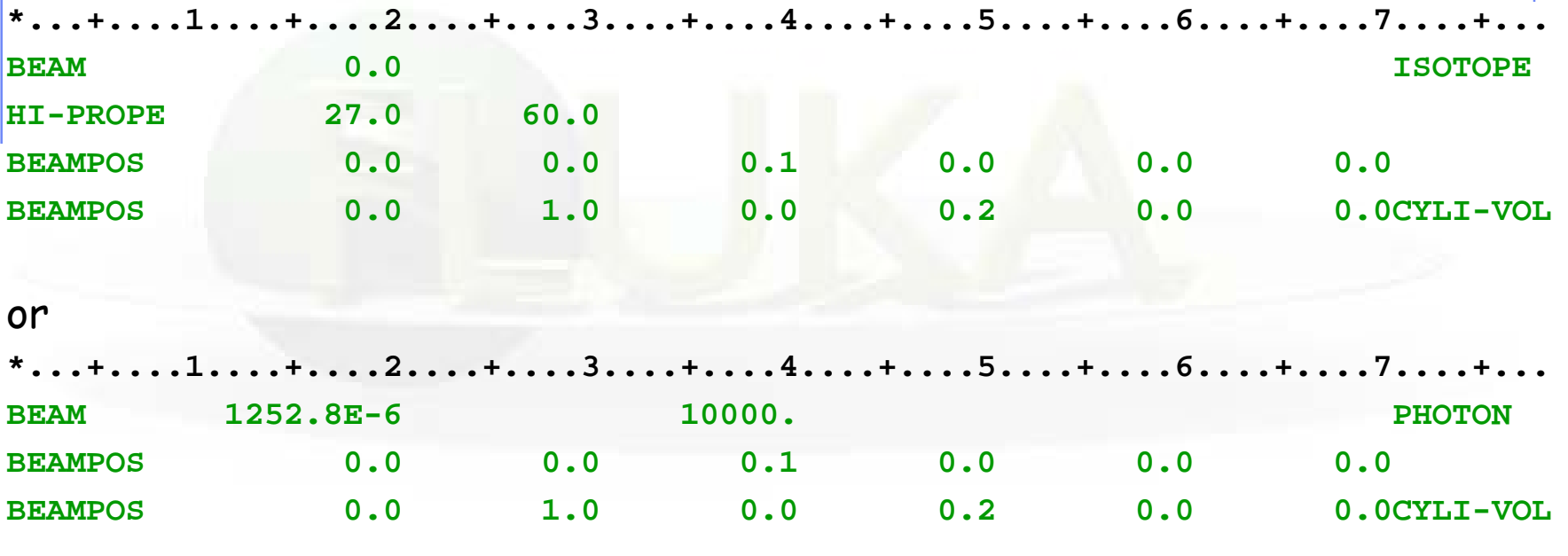

If height along x (instead of z) add **\*...+....1....+....2....+....3....+....4....+....5....+....6....+....7....+... BEAMAXES 0.0 0.0 -1.0 1.0 0.0 0.0**

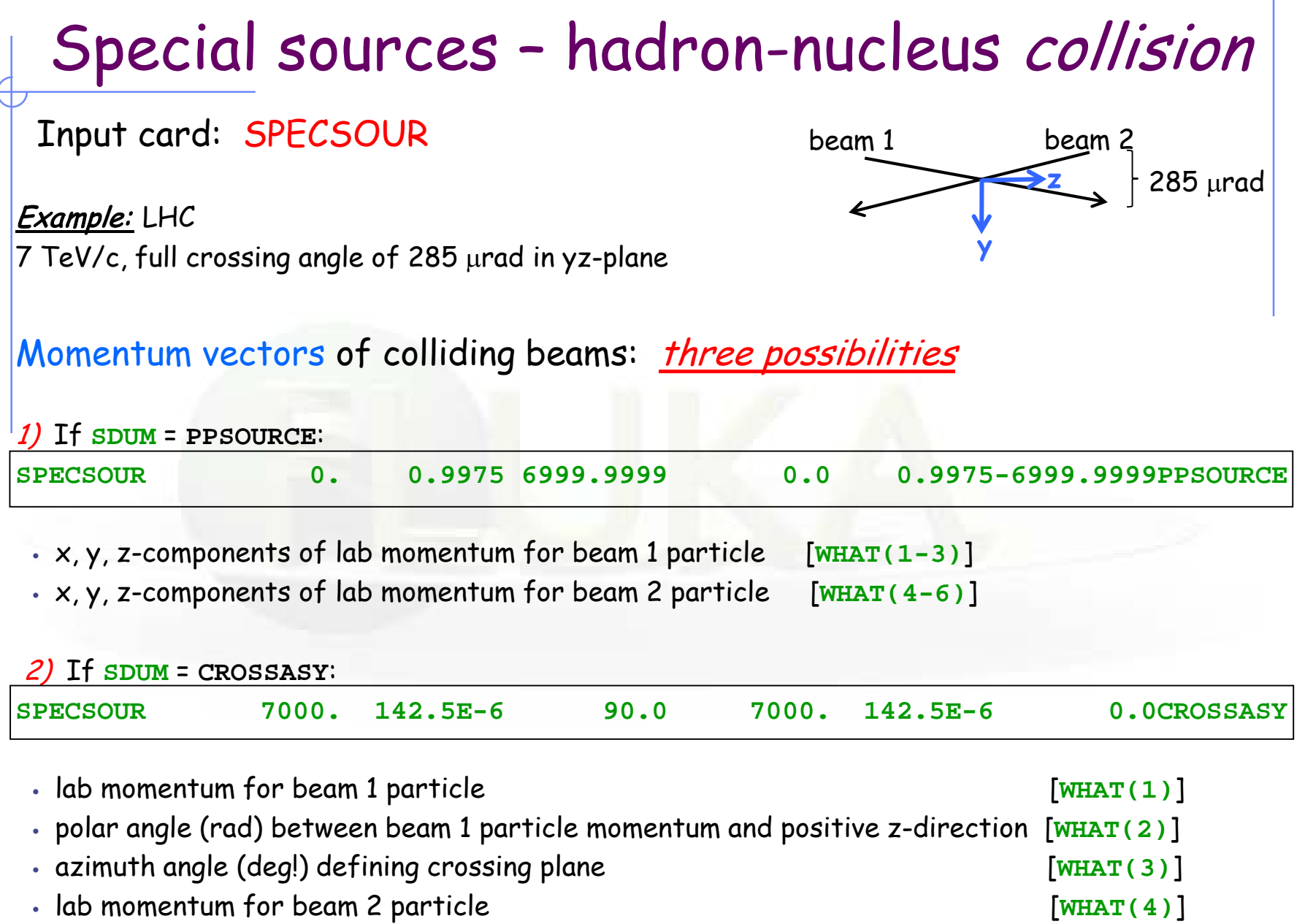

 $\bullet$  polar angle (rad) between beam 2 particle momentum and negative z-direction [<del>WH</del>AT(5)] $_{12}$ 

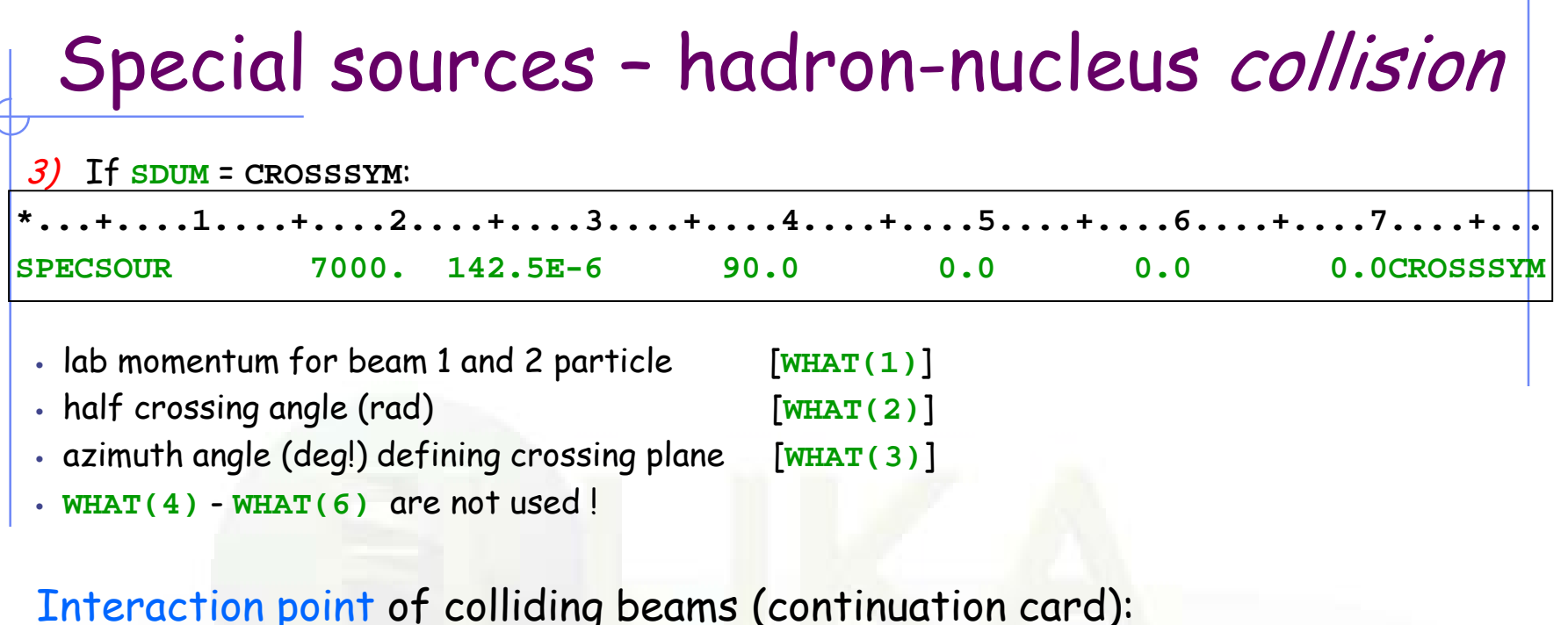

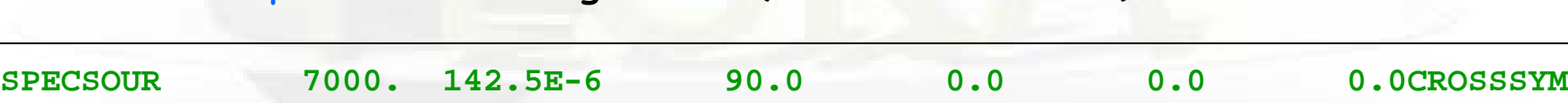

**SPECSOUR 12.E-4 12.E-4 5.0 &**

- sigma\_x in cm for Gaussian sampling around XBEAM: 12 um [**WHAT(7)**]
- sigma\_y in cm for Gaussian sampling around YBEAM: 12 um [**WHAT(8)**]
- sigma\_z in cm for Gaussian sampling around ZBEAM: 5 cm [**WHAT(9)**]

(XBEAM,YBEAM,ZBEAM) defined with BEAMPOS card

• sampling limit, in sigma, applying along x, y, and z [**WHAT(10)**] =< 0 no limit

# Special sources - hadron-nucleus collision

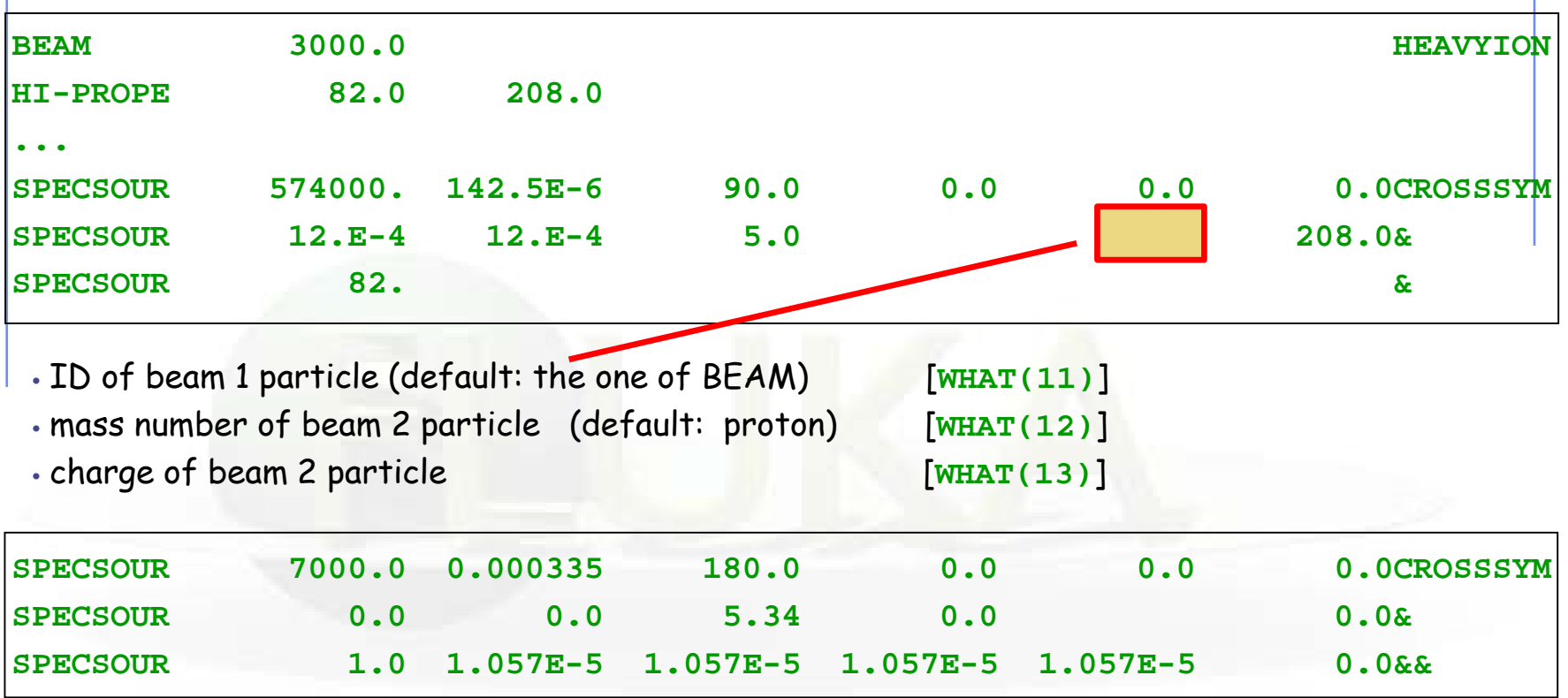

- sigma\_th\_C (rad) for the Gaussian sampling of the beam 1 particle angle [**WHAT(14)**] wrt the ideal momentum in the Crossing plane
- sigma\_th\_O (rad) for the Gaussian sampling of the beam 1 particle angle [**WHAT(15)**] wrt the ideal momentum in the Orthogonal plane
- the same as  $WHAT(14)$  for beam 2 particle [WHAT(16)]
- the same as  $\text{wHAT}(15)$  for beam 2 particle [WHAT(17)]

### Special sources – hadron-nucleus collision Three interaction types are available: • i0 + i1 \* 10 + i2 \* 100 [**WHAT(18)**] i0 = flag for **nuclear nonelastic** interactions i1 = flag for **nuclear elastic** interactions i2 = flag for **electromagnetic dissociation** (EMD) interactions default: nuclear nonelastic + EMD if selected with the **PHYSICS(SDUM = EM-DISSO)** card

For collisions in the DPMJET energy range, don't forget (to link it as well as to input) the following card

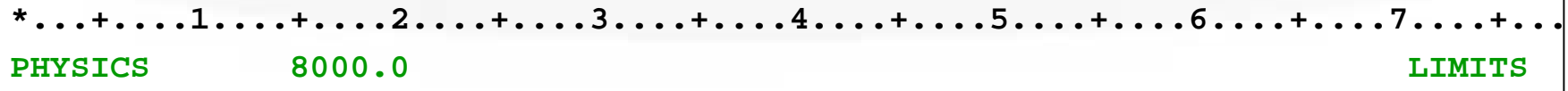

**WHAT(1)** [GeV/c] must be larger than the maximum nucleon centre-of-mass momentum

### SYNCHROTRON RADIATION

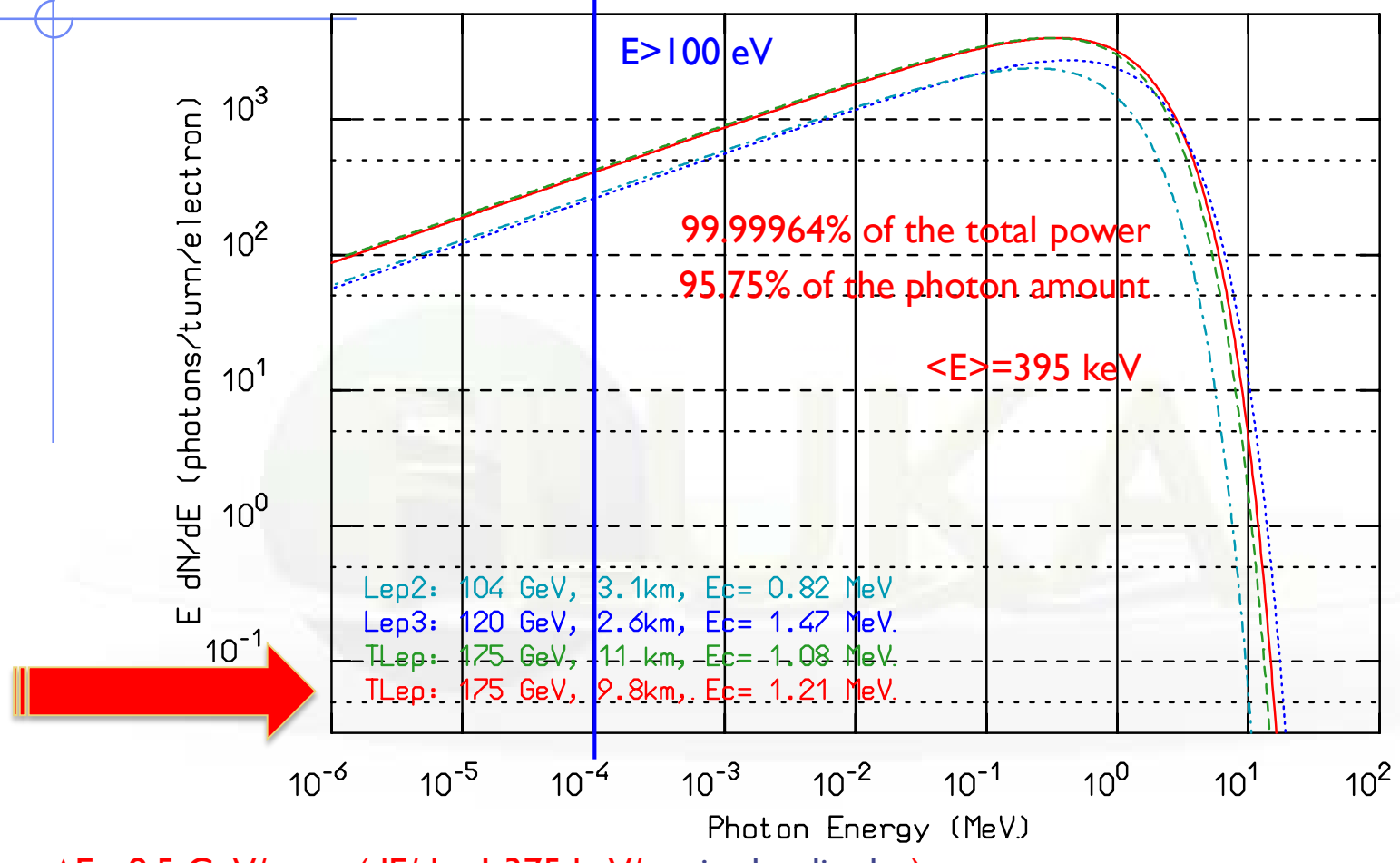

∆E= 8.5 GeV/turn (dE/ds=1.375 keV/cm in the dipoles)

 $P = 8.5 \times$  I[mA] MW =  $8.5 \times 10mA = 85$  MW in the whole accelerator  $(dP/ds= 1.375 \times I[mA] W/cm$  in the dipoles)

### Special sources – synchrotron radiation

- Sophisticated low energy photon transport including polarization effects for Compton, photoelectric and coherent scattering, and full account for bound electron effects: already available in FLUKA since several years
- $\triangleright$  Now dedicated "generic" source for SR radiation accounting for:
	- $\times$  Spectrum sampling
	- $\checkmark$  Polarization as a function of emitted photon energy
	- $\checkmark$  Angular distribution
	- $\checkmark$  Arbitrary orientation emitting particle vs magnetic field
	- $\checkmark$  Photon emission along arcs/helical paths

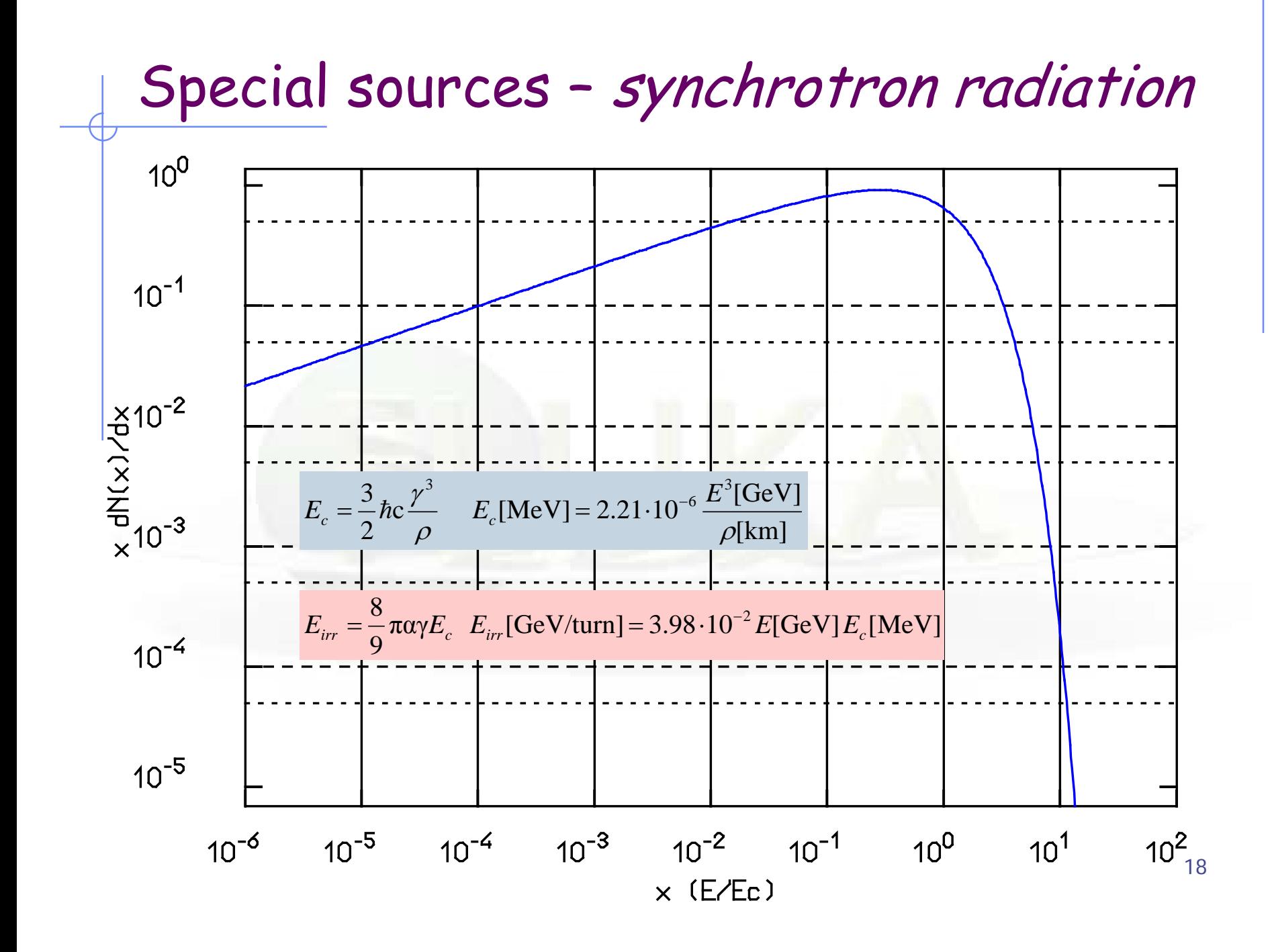

### Special sources – synchrotron radiation

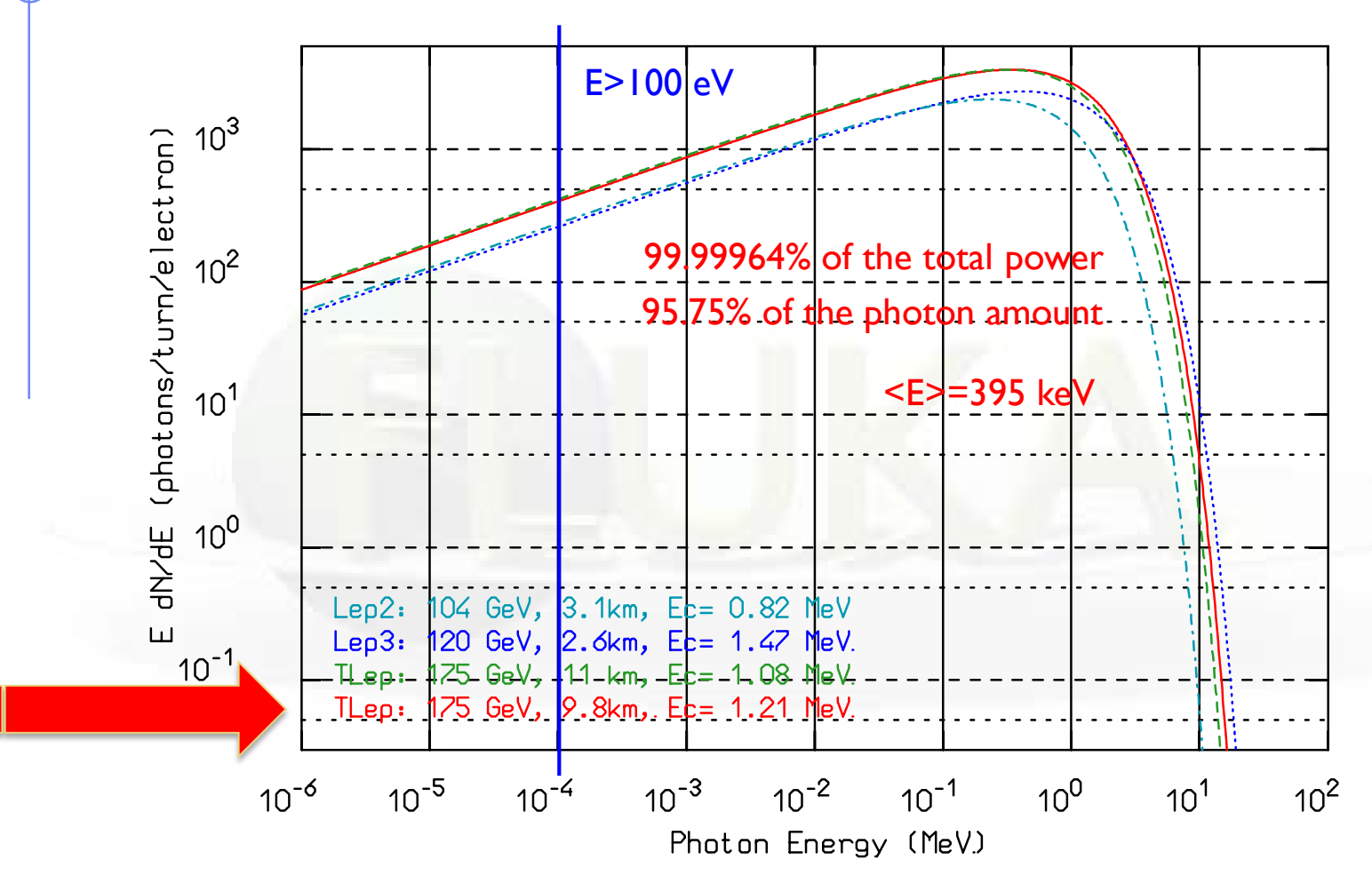

∆E= 8.5 GeV/turn (dE/ds=1.375 keV/cm in the dipoles)

 $P = 8.5 \times$  I[mA] MW =  $8.5 \times 10 \text{mA} = 85$  MW in the whole accelerator  $(dP/ds= 1.375 \times I[mA] W/cm$  in the dipoles)

19

### Special sources – synchrotron radiation

#### **FREE SPECSOUR , ELECTRON, 175.0, 979948.86, 0.0000001, 0.0, -1.0, SYNC-RAD SPECSOUR , 1050.0, -0.59467382951, 0., 1134.9997568, -.10714843289E-02, 0.0, &**

**FIXED** • particle emitting the radiation [**WHAT(1)**] • emitting particle momentum [GeV/c if >0] or kinetic energy [GeV if <0] [**WHAT(2)**] • curvature radius [cm if >0] or magnetic field [T if <0] [**WHAT(3)**] • photon spectrum lower limit [GeV] [**WHAT(4)**] • x/y-components of the magnetic field versor [**WHAT(5/6)**] The z-component sign is positive for SYNC-RAD and negative for SYNC-RDN

• length [cm] of the emission arc [**WHAT(7)**] • coordinates (x/y/z [cm]) of the starting point of a possible second arc of same length [**WHAT(8/9/10)**] • x/y-components of the emitting particle direction versor at the beginning of the second arc  $\begin{bmatrix} \text{WHAT}(11/12) \end{bmatrix}$ 

20 The starting point of the first arc as well the initial direction of the emitting particle are defined in the BEAMPOS card

# BEAM Visualization

# Within geometry viewer

The beam position and direction can be plotted with arrows inside the flair geometry editor.

- Add a #define to set the beam length #define bl 50.0
- Add an !arrow card and set as what's the following functions:
	- $x: \qquad =c(BEAMPOS,0,1)$
	- $y: \qquad \qquad =c(BEAMPOS,0,2)$
	- $z$ :  $=c(BEAMPOS,0,3)$
	- dx:  $=bl^*c(BEAMPOS,0,4)$
	- $dy: =bl<sup>*</sup>c(BEAMPOS,0,5)$
	- dz:  $=$ bl\*sqrt(1.0-c(BEAMPOS,0,4)\*\*2-c(BEAMPOS,0,5)\*\*2)

c(BEAMPOS,n,m) is a function that returns from the  $n^{th}$  (zero based) BEAMPOS card the  $m^{th}$  argument

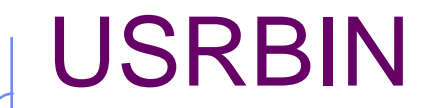

- Create a **USRBIN** covering the beam position (preferentially Cartesian X-Y-Z) with BEAMPART as scoring particle
- Set all materials to VACUUM (to speed up calculation)
- Make one run of 1 cycle
- Visualize the results:
	- **n** in flair as USRBIN plot
	- **n** in the geometry editor as a custom USRBIN layer (don't forget to set properly the colorband)

# With USERDUMP

- Add a **USERDUMP** card selecting ONLY Source particles
- Make one run of 1 cycle
- Create a USERDUMP plot in flair:
	- Select the "Source" tab
	- You have the ability to make
	- **1D histogram plots of any of the source quantities**
	- 2D scattered plots for any of the source quantities with even the possibility to overlay on a geometry image

# User-defined sources

• Allows the definition of primary particle properties (in space, energy, time, direction, or mixture of particles) which cannot be described with built-in sources

• Activated with input card SOURCE. The parameter list of that card (two continuation cards possible!) allows the user to pass on up to 18 numerical values WHASOU(1-18) and one 8-character string SDUSOU via COMMON /SOURCM/

• At each call, one (or more) particle(s) must be loaded onto COMMON /FLKSTK/ (particle bank) before returning control. The relevant variable values can be read from a file, generated by some sampling algorithm, or just assigned.

• Argument list: if NOMORE=1 (output variable) the run will be terminated after exhausting the primary particles loaded onto the stack in the present call. The history number limit set with card START will be overridden.

```
...
      LOGICAL LFIRST
*
      SAVE LFIRST
      DATA LFIRST / .TRUE. /
...
      NOMORE = 0
* +-------------------------------------------------------------------*
* | First call initializations:
      IF ( LFIRST ) THEN
* | *** The following 3 cards are mandatory ***
         LFIRST = .FALSE.
         TKESUM = ZERZER
         LUSSRC = .TRUE.
      * | *** User initialization ***
      END IF
...
           Any first-time initialization can be inserted here, for example
                  - setting up parameters passed on via SOURCE card
                  - reading spectra from data files
```
**...**

**... NPFLKA = NPFLKA + 1 \* Wt is the weight of the particle WTFLK (NPFLKA) = ONEONE WEIPRI = WEIPRI + WTFLK (NPFLKA) \* Particle type (1=proton.....). Ijbeam is the type set by the BEAM \* card \* +-------------------------------------------------------------------\* \* | (Radioactive) isotope: IF ( IJBEAM .EQ. -2 .AND. LRDBEA ) THEN IARES = IPROA IZRES = IPROZ IISRES = IPROM CALL STISBM ( IARES, IZRES, IISRES ) IJHION = IPROZ \* 1000 + IPROA IJHION = IJHION \* 100 + KXHEAV IONID = IJHION CALL DCDION ( IONID ) CALL SETION ( IONID ) \* | \* +-------------------------------------------------------------------\***  $Heavy$  ion: **ELSE IF ( IJBEAM .EQ. -2 ) THEN IJHION = IPROZ \* 1000 + IPROA IJHION = IJHION \* 100 + KXHEAV IONID = IJHION CALL DCDION ( IONID ) CALL SETION ( IONID ) ILOFLK (NPFLKA) = IJHION \* | Flag this is prompt radiation LRADDC (NPFLKA) = .FALSE.** Group number for "low" energy neutrons, set to 0 anyway **IGROUP (NPFLKA) = 0 \* | \* +-------------------------------------------------------------------\* \* | Normal hadron: ELSE IONID = IJBEAM ILOFLK (NPFLKA) = IJBEAM \* | Flag this is prompt radiation LRADDC (NPFLKA) = .FALSE. \* | Group number for "low" energy neutrons, set to 0 anyway IGROUP (NPFLKA) = 0 END IF \* | \* +-------------------------------------------------------------------\*** increase pointer in FLKSTK weight of particle (if varying -> biased source) total weight of primaries (don't change) Definition of particle type - The template sets the type of particle equal to the one defined by the BEAM card (and HI-PROPE, if used). - Whichever valid particle type can be set inside the source (may be varying event by event)

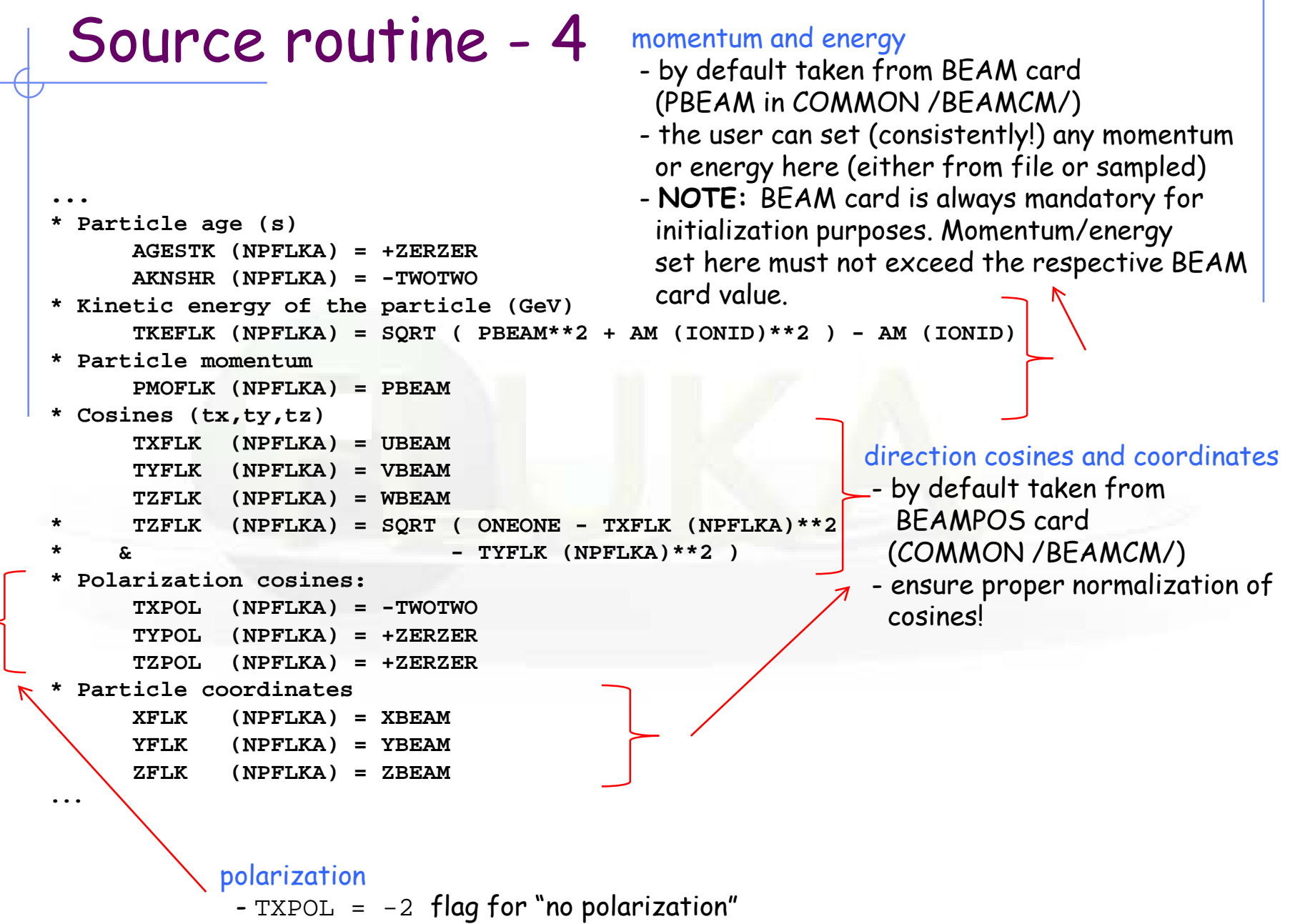

```
* User dependent flag:
     LOUSE (NPFLKA) = 0
...
* User dependent spare variables:
     DO 100 ISPR = 1, MKBMX1
         SPAREK (ISPR,NPFLKA) = ZERZER
100 CONTINUE
* User dependent spare flags:
     DO 200 ISPR = 1, MKBMX2
         ISPARK (ISPR,NPFLKA) = 0
200 CONTINUE
```
Variables that allow to store additional information in COMMON /FLKSTK/,

such as information on ancestors of a certain particle

### Auxiliary routines – Random numbers

#### **… = FLRNDM (XDUMMY)**

returns a 64-bit random number [0-1)

**NOTE:** Fundamental for SOURCE! No other external random generators must be used, otherwise the history reproducibility will be lost.

#### **CALL FLNRRN (RGAUSS)**

returns a normally distributed random number RGAUSS

#### **CALL FLNRR2 (RGAUS1,RGAUS2)**

returns an uncorrelated pair of normally distributed random numbers RGAUS1 and RGAUS2

**CALL SFECFE (SINT,COST)** returns SINT and COST, sine and cosine of a random azimuthal angle SINT\*\*2 + COST\*\*2 = 1.D+00

#### **CALL RACO (TXX, TYY, TZZ)** returns a random 3D direction (TXX, TYY, TZZ) TXX\*\*2 + TYY\*\*2 + TZZ\*\*2 = 1.D+00

### Auxiliary routines – Name <-> number conv.

```
Conversion of region name to number
```

```
CALL GEON2R ( REGNAM, NREG, IERR )
  Input variable: 
   REGNAM = region name (CHARACTER*8) 
  Output variables: 
   NREG = region number
```
IERR = error code (0 on success, 1 on failure)

Conversion of region number to name

```
CALL GEOR2N ( NREG, REGNAM, IERR )
```
Input variable:

 $NREG$  = region number

Output variables:

REGNAM = region name (CHARACTER\*8)

IERR = error code (0 on success, 1 on failure)

### Auxiliary routines – Others

#### **CALL OAUXFI ('file', LUN, 'CHOPT', IERR)**

to open an auxiliary file (to read data or parameters) looking automatically for the file in some default locations (temporary directory, working directory)

#### **CALL FLABRT ('routine\_name','message')**

this allows to force a FLUKA abort on user request: it might be useful to perform a debugging (using gdb for instance)

#### **CALL SFLOOD ( XXX, YYY, ZZZ, UXXX, VYYY, WZZZ )**

returns a random position XXX, YYY, ZZZ on the surface of a sphere of radius 1 and centre 0 (multiply XXX, YYY, ZZZ by the actual radius and add the centre coordinates) and a random direction UXXX, VYYY, WZZZ (cosines) so as to generate a uniform fluence inside the sphere, equal to  $1/(\pi R^2)$ , being R the actual sphere radius.

# Sampling from a distribution – Discrete

### 1) From the cumulative distribution

- $\bullet$  Suppose to have a *discrete* random variable  $\boldsymbol{\varkappa}$ , that can assume values  $x_1$ ,  $x_2$ , ...,  $x_n$  ... with probability  $p_1$ ,  $p_2$ , ...,  $p_n$  ...
- Assume <sup>∑</sup>**<sup>i</sup>** pi <sup>=</sup>**1**, or normalize it
- Divide the interval [0,1) in n subintervals, with limits

 $y_0 = 0$ ,  $y_1 = p_1$ ,  $y_2 = p_1 + p_2$ , ...

- Generate a uniform pseudo-random number  $\xi$
- Find the i<sup>th</sup> y-interval such that

<sup>y</sup>**i-1** ≤ ξ **<** y**<sup>i</sup>** • Select  $X = x_i$  as the sampled value

Since ξ is uniformly random:

$$
P(x_i) = P(y_{i-1} \le \xi < y_i) = y_i - y_{i-1} = p_i
$$

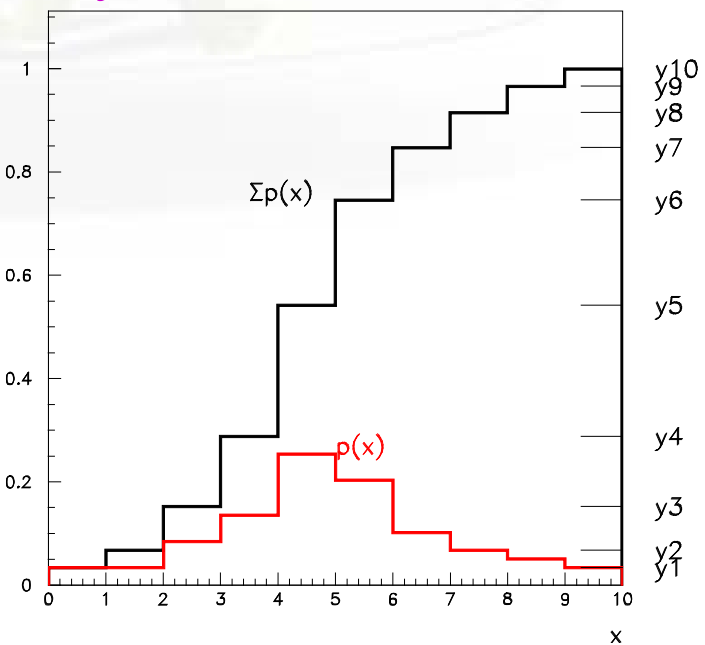

# Sampling from a distribution – Discrete

### 2) By adjusting weights

- $\bullet$  Suppose to have a fluence energy spectrum  $\Phi$  given in  ${\sf N}$  discrete energy bins between  $\mathsf{E}_{\mathsf{0}}$  and  $\mathsf{E}_{\mathsf{N}}: \Phi_{\scriptscriptstyle{\mathrm{1}}}$   $\!\!\mathop{\mathrm{I\!I}}\nolimits_{\!\!\mathop{\mathrm{N}}\nolimits}$
- Generate a uniform pseudo-random number ξ
- Find the i<sup>th</sup> energy bin such that

 $E_{i-1} \leq \xi$  ( $E_N$  $\in$  $E_0$ )  $\leq E_i$ 

- Generate another uniform pseudo-random number  $\xi \in [0,1)$  and sample an energy uniformly within the *i<sup>th</sup>* energy bin
- assign a weight Φ**<sup>i</sup>** to that primary particle

*Note:* This method is often used for spectra steeply decreasing with energy (e.g.,  $\Phi \sim 1/E$ ), where the result depends significantly on the particle cascades initiated by high energy primaries, as it ensures faster convergence to the true value.

### Example Sampling from a histogram - 1

```
PARAMETER (NMAX=1000)
     DIMENSION ERG(NMAX), CUM(NMAX)
     CHARACTER*250 LINE
     SAVE N, ERG, CUM
     IF ( LFIRST ) THEN
     …
         LUNRD = NINT(WHASOU(1))
         N = 0
         SUM = ZERZER
         EPREV = ZERZER
10 CONTINUE
           READ (LUNRD, '(A)', ERR=9999, END=20 ) LINE
           READ (LINE, *, ERR=10) E, H
           N = N + 1
           IF (N .GT. NMAX)
    & CALL FLABRT('SOURCE','Please increase NMAX')
           IF (N .EQ. 1 .AND. ABS(H).GT.AZRZRZ)
    & CALL FLABRT(
    & 'SOURCE','ZERO was expected as first value')
*** Create cumulative sum of dE*V
           SUM = SUM + H*(E-EPREV)EPREV = E
           ERG(N) = E
           CUM(N) = SUM
        GO TO 10
20 CONTINUE
        CLOSE (LUNRD)
     END IF
9999 CALL FLABRT('SOURCE', 'Error reading source file')
                                          Logical unit from input file
                                          as WHAT(1) of the SOURCE card.
                                          Use OPEN card to open the file
                                          which contains pairs Energy-Value.
                                          First value is supposed to be 0 in 
                                          order to set the lower energy limit.
```
Example: hsource.f

## Example Sampling from a histogram - 2

```
* From this point .....
*** Select a random energy interval
     C = CUM(N) * FLRNDM(C)*** Find interval (CUM(1)=0)
     DO I=2,N
       IF (CUM(I) .GT. C) THEN
*** Found interval I, select a random energy inside
           E = ERG(I-1) + (ERG(I)-ERG(I-1)) * FLRNDM(C)GO TO 90
       END IF
     END DO
                                             Select a random cumulative value
```
### 1) By integration

Integrate the distribution function  $f(x)$ , analytically or numerically and normalize to 1 to obtain the normalized cumulative distribution

$$
F(x) = \frac{\int_{x_{\min}}^{x} f(t)dt}{\int_{x_{\min}}^{x_{\max}} f(t)dt}
$$

- Generate a uniform pseudo-random number  $\xi \in [0,1]$
- Get the desired result by finding the inverse value  $x = F^{-1}(\xi)$ analytically or most often numerically, i.e. by interpolation (table look-up)

Since ξ is uniformly random:

$$
P(a < x < b) = P(F(a) \le \xi < F(b)) = F(b) - F(a) = \int_{a}^{b} f(x)dx
$$

#### **Example**

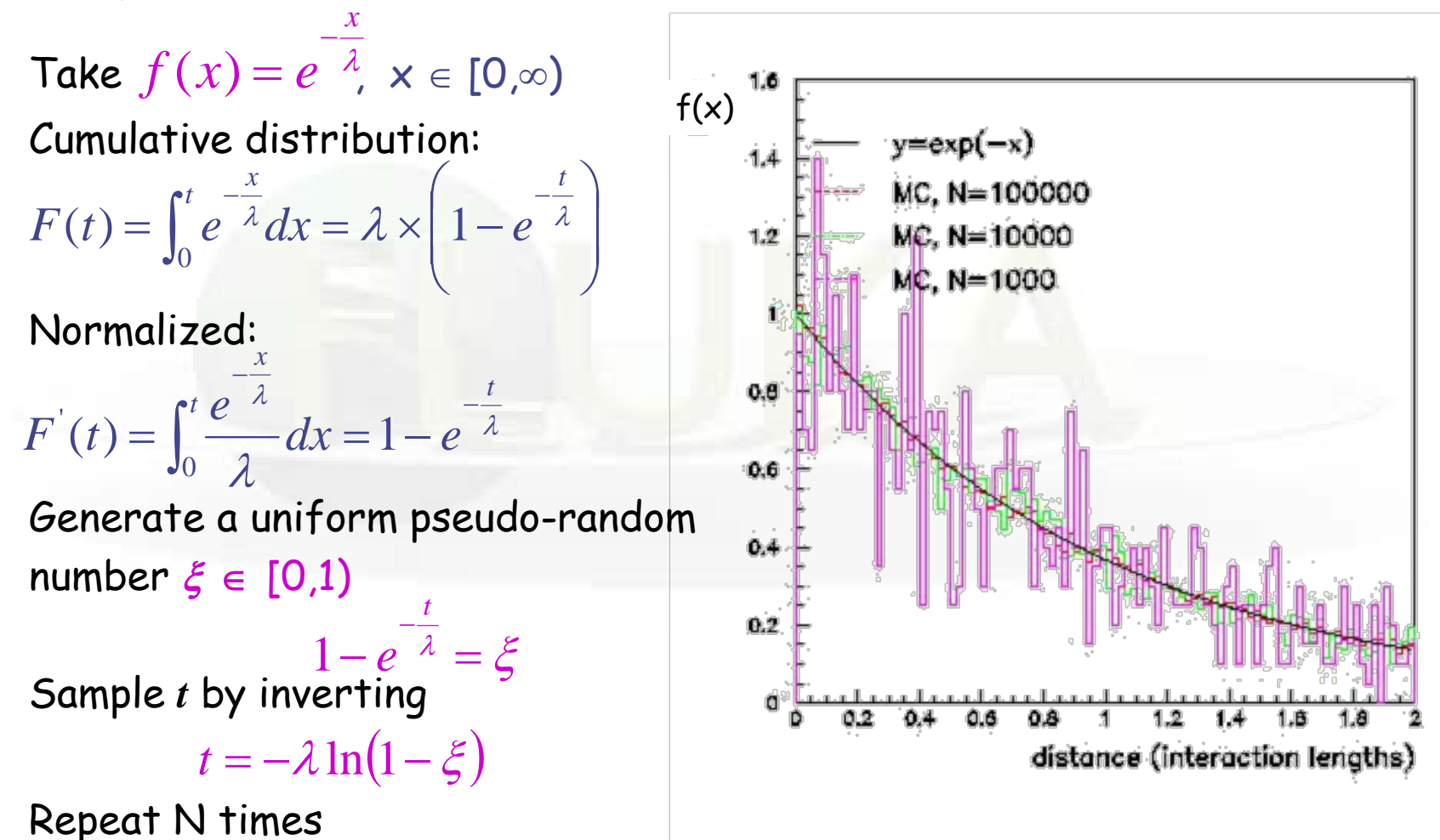

### 2) By rejection

- Let be  $f'(x)$ , a normalized distribution function, which cannot be sampled by integration and inversion
- Let be  $q(x)$ , a normalized distribution function, which can be sampled, and such that  $Cg'(x) \ge f'(x)$ ,  $\forall x \in [x_{min}, x_{max}]$
- Sample X from g'(x), and generate a uniform pseudo-random number ξ ∈ **[0,1)**
- Accept X if  $\xi$  < f'(X)/Cg'(X), if not repeat the previous step The overall efficiency (accepted/sampled) is given by:

$$
R = \int \frac{f'(x)}{Cg'(x)} g'(x) dx = \frac{1}{C}
$$

and the probability that X is accepted is unbiased:

$$
P(X)dX = \frac{1}{R}g'(X)dX \times \frac{f'(X)}{Cg'(X)} = f'(X)dX
$$

#### **Example**

- Let be  $f'(x) = (1+3x^2)/4$ ,  $x \in [-1,1],$
- Take  $g'(x)=1/2$ ,  $C=2$
- Generate two uniform pseudo-random numbers  $\xi_1, \xi_2 \in [0,1)$
- Accept  $X=2\xi_1-1$  if  $\xi_2$  <  $(1+3X^2)/4$ , if not repeat

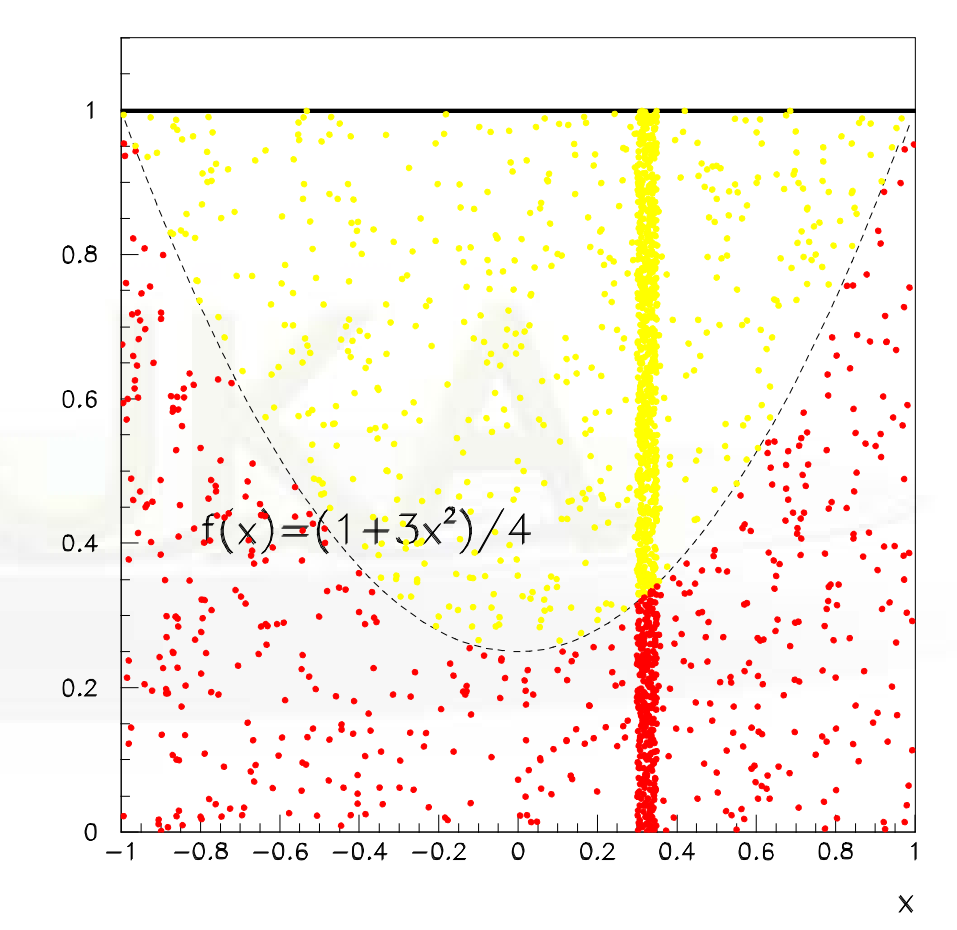

### 3) By adjusting weights

- Suppose to have a fluence energy spectrum  $\Phi(E)$  given in between  $E_0$  and  $E_1$
- Generate a uniform pseudo-random number  $\xi \in [0,1)$  and calculate the sampled energy  $E= E_0 + \xi (E_1-E_0)$
- Assign a weight  $\Phi(E)$  to that primary particle

### Two-step methods

Example:

predict reading of a (small) radiation detector at a remote location in a huge geometry, e.g., LHCb experiment at CERN

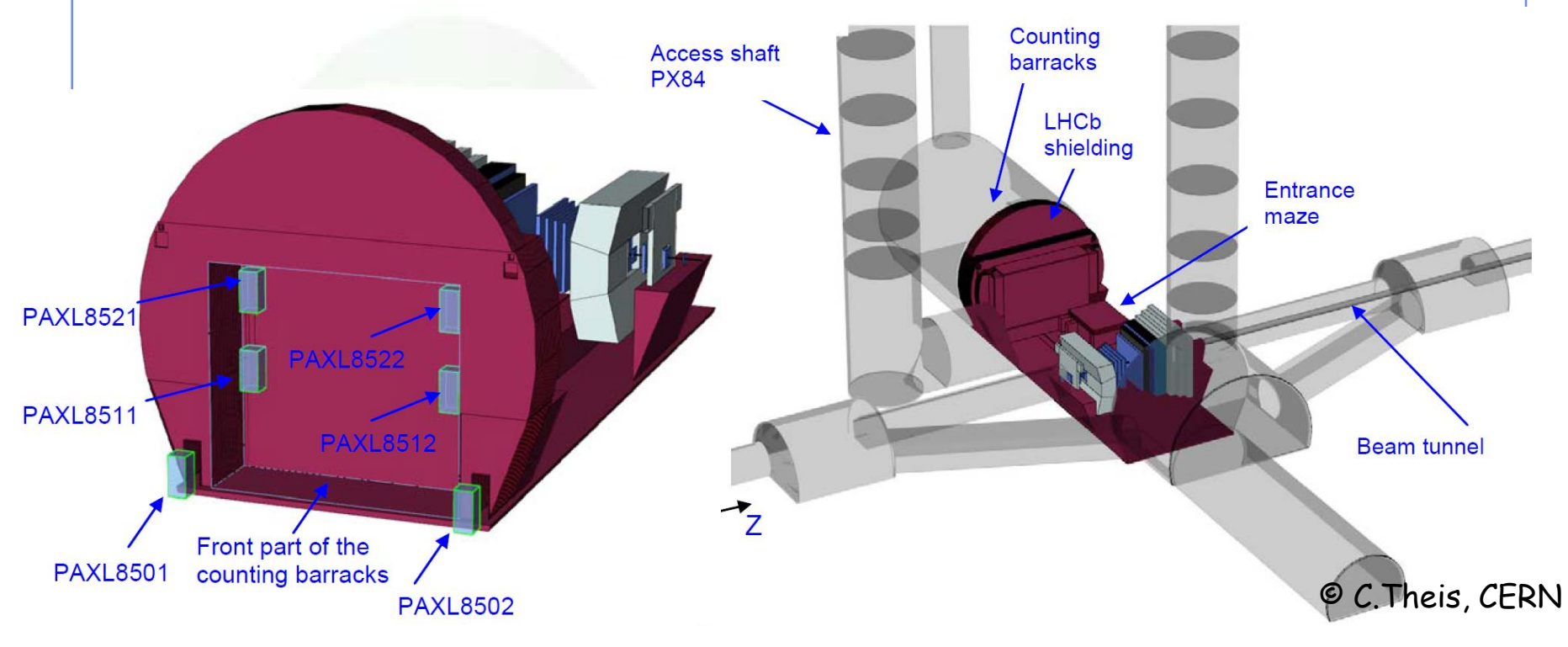

Problem: direct calculation in one step highly inefficient due to the small affected phase-space

### Two-step methods

#### Solution: split simulation into two steps

- 1) Calculation of radiation field at detector location
- 2) Simulation of detector reading

#### **Two possibilities:**

#### Directional dependence of detector reading is negligible

- calculate **average fluence energy spectra**, separately for different particle types, at the detector location
- simulate reading of detector with user-defined source which reads in the calculated spectra and samples particle type, energy and direction (e.g., isotropic incidence)
- important: results of the second step have to be **normalized to the integrated particle fluence** obtained in the first step

#### Directional dependence of detector reading is important

- replace detector by 'blackhole' and write all information on particles entering it (type, energy, position, direction) into an **external file**
- simulate reading of detector (if possible with the original geometry now containing the detector) with user-defined source which reads in the particles from the external file
- important: **pick entries randomly** from external file to avoid going through identical sequence of particles if several runs are performed

### Two-step example – Dumping particles

You can dump the particles with several ways e.g.:

- mgdraw.f activated with USERDUMP
- fluscw.f activated with USERWEIGht

The following example is using fluscw.f activated with USERWEIGht and coupled with the first USRBDX scoring

```
* Activate with USERWEIGht Use FLUSCW+ (WHAT(3)>2)
* Couple scoring with the first Boundary crossing estimator
     IF (ISCRNG.EQ.1 .AND. JSCRNG.EQ.1) THEN
              IF (LFIRST) THEN
                  WRITE (99,*)
    & '# 1.IJ 2.X 3.Y 4.Z 5.TX 6.TY 7.TZ 8.E 9.W'
                  LFIRST = .FALSE.
              END IF
              WRITE (99,'(I3,8(1X,F22.14))')
    & IJ,XX,YY,ZZ,TXX,TYY,TZZ,-PLA,WEE
     END IF
```
Example: rdfluscw.f  $_{\rm 45}$ 

### Two-step example – Sampling particles - 1

```
PARAMETER (NMAX=1000000)
     SAVE LFIRST
    DATA LFIRST / .TRUE. /
    CHARACTER*250 LINE
    DIMENSION IJ(NMAX)
    DIMENSION XXX(NMAX), YYY(NMAX), ZZZ(NMAX)
    DIMENSION UUU(NMAX), VVV(NMAX), WWW(NMAX)
    DIMENSION ERG(NMAX), WGT(NMAX)
    SAVE IJ, XXX, YYY, ZZZ
     SAVE UUU, VVV, WWW
     SAVE ERG, WGT
    IF ( LFIRST ) THEN
       LUNRD = NINT(WHASOU(1))
       NNN = 0
10 CONTINUE
          READ( LUNRD, '(A)', ERR=9999, END=20 ) LINE
          READ (LINE,*,ERR=10) I, X, Y, Z, U, V, W, E, WG
          NNN = NNN + 1IF (NNN.GT.NMAX) CALL FLABRT('SOURCE','Increase NMAX')
                                   Logical unit from input file
                                   as WHAT(1) of the SOURCE card.
                                   Use OPEN card to open the file
```
…

Example: rdsource.f <sub>46</sub>

### Two-step example – Sampling particles - 2

```
IJ(NNN) = I
           XXX(NNN) = X
           YYY(NNN) = Y
           ZZZ(NNN) = Z
* | Normalize direction cosines to 1.0
           UVW = SQRT(U**2 + V**2 + W**2)
           UUU(NNN) = U / UVW
           VVV(NNN) = V / UVNWWW(NNN) = W / UVW
           ERG(NNN) = E
           WGT(NNN) = WG
        GOTO 10
20 CONTINUE
        IF (NNN.EQ.0) CALL FLABRT('SOURCE','Error reading file')
        WRITE (LUNOUT,*)
        WRITE (LUNOUT,*) '*** rdsource: ',NNN,' particles loaded'
        WRITE (LUNOUT,*)
     END IF
```
#### Example: rdsource.f <sub>47</sub>

### Two-step example – Sampling particles - 3

```
RNDSIG = FLRNDM (RNDSIG)
     N = INT(NNN*RNDSIG) + 1* Wt is the weight of the particle
     WTFLK (NPFLKA) = WGT(N)
     ILOFLK (NPFLKA) = IJ(N)
* Kinetic energy of the particle (GeV)
     TKEFLK (NPFLKA) = ERG(N)
* Particle momentum
     PMOFLK (NPFLKA) = SQRT ( TKEFLK (NPFLKA) * ( TKEFLK (NPFLKA)
    & + TWOTWO * AM (IONID) ) )
* Cosines
     TXFLK (NPFLKA) = UUU(N)
     TYFLK (NPFLKA) = VVV(N)
     TZFLK (NPFLKA) = WWW(N)
                                    Choose a random particle
                                    Results will be normalized per 
                                    recorded particle
                                         Push particle into stack
```
**\* Particle coordinates**

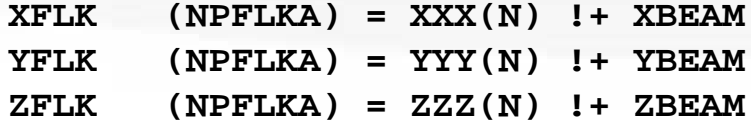

Example: rdsource.f  $_{\rm 48}$ 

### Two-step: Normalization and Errors

- The dumped particles represent only a fraction of the full shower  $\rightarrow$  therefore the second step consists only of a subset of the full simulation
- Thus the results of the second step should be multiplied (normalized) with the recorded weight of the first step

Σ weights of recorded particles

Normalization =

 $\Sigma$  weights of source particles

#### WARNING:

verify that the recorded particles contains ALL the possible ones that contribute to the effect under study. You didn't miss any other that could have an impact on the results

## Two-step: Things to remember

- 1. Sample randomly the recorded particles on the second step! It has many benefits:  $i$ ) you don't have to go through the entire list sequentially (especially if enormous), ii) you can reuse particles, *iii)* immediate reproducibility of an aborted cycle
- 2. Verify your NORMALIZATION optionally you can make a full run to compare the results between the two step and full run
- 3. Like in a biasing run the purpose of a two step approach is to keep the mean but to reduce the error or time. Or to study different configurations.
- 4. A more honest two step approach will be to record several cycles (e.g. the typical 5 cycles) independently from the 1st step, and run separate 2nd steps one for each cycle. Merging the results will provide a more honest estimation of the variance
- 5. Verify that no other source of particles could contribute to your results (or at least is insignificant)

# Example: point vs. extended source

Example – Cs irradiator 50 cm Iron encapsulation Aluminium part of source CsCl source Lead container Tungsten collimator Reference disc

© H.Vincke, CERN

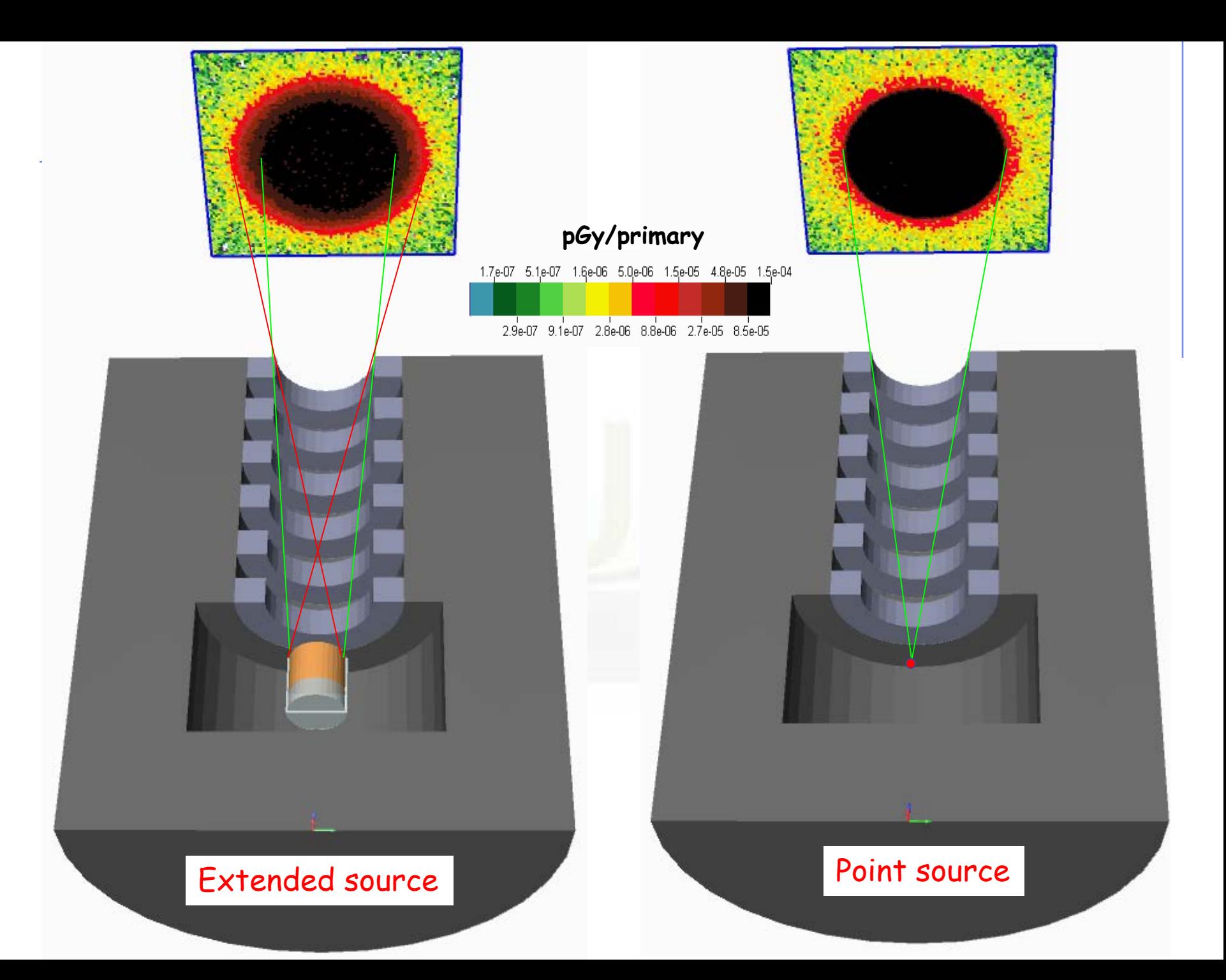

Example – Cs irradiator

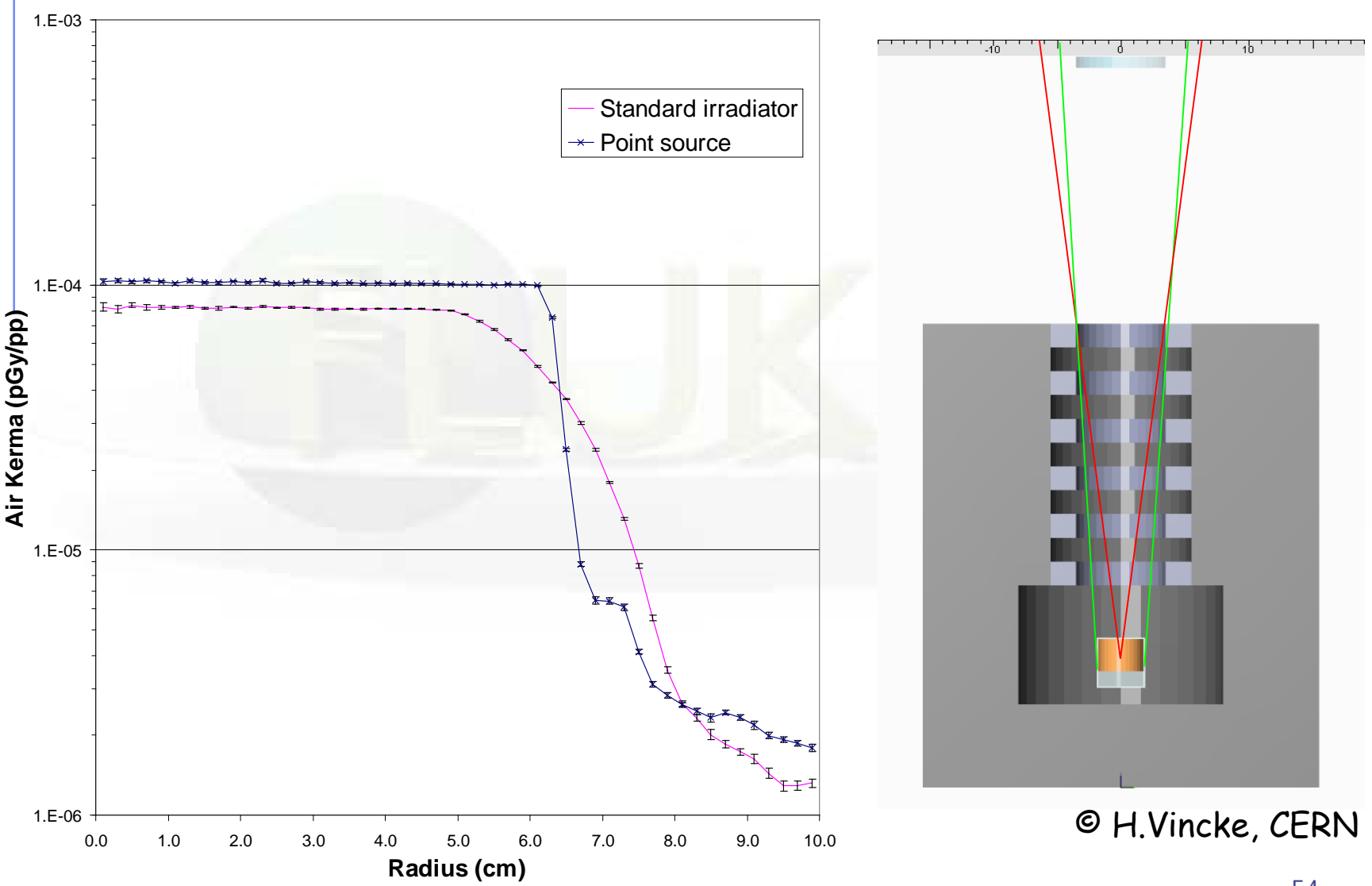